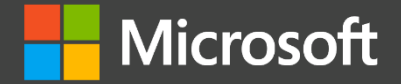

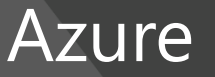

# **Sandboxing Applications with Landlock**

**Open Source Summit**

**Mickaël Salaün**

Senior Software Engineer

**2021-09-28**

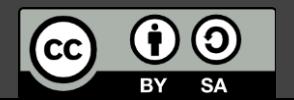

### **User data**

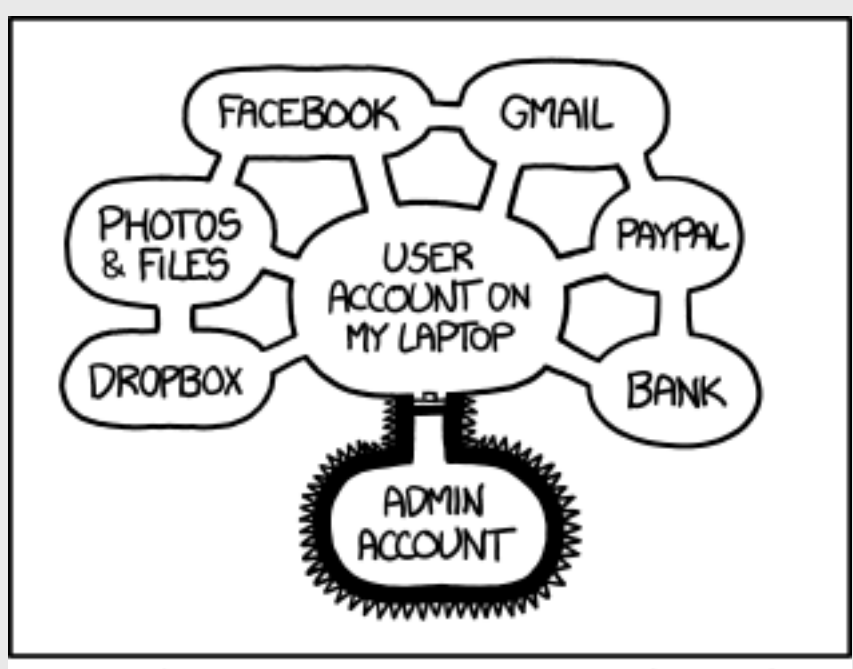

IF SOMEONE STEALS MY LAPTOP WHILE I'M LOGGED IN, THEY CAN READ MY EMAIL, TAKE MY MONEY, AND IMPERSONATE ME TO MY FRIENDS,

> BUT AT LEAST THEY CAN'T INSTALL DRIVERS WITHOUT MY PERMISSION.

### **What is it about?**

**This talk is not about kernel protection (e.g., bug fixing, integrity, hardening, attack surface reduction).**

**This talk is about access-control and risk mitigation for user space developers to protect their users: limit the damage of exploited bugs, which may be known or not, fixed by an ongoing update or not.**

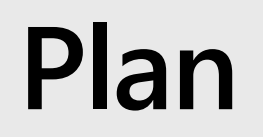

**What are we trying to solve?**

**Why Landlock and what is it?**

**How to use Landlock?**

**Backward and forward compatibility**

**What is coming next?**

# **State of security for applications nowadays**

### **Initial assumptions: Trusted Computing Base**

Applications chosen by users or sysadmins are **trusted**:

- Trust means that we trust the honesty and well-intention of the developers.
- There is multiple and **different levels of trust** and different consequences in case of a breach:
	- system data,
	- user data,
	- app data.
- It doesn't mean that applications are bulletproofs nor safe to use in any conditions.

**Supply chains are secure**, the configuration is secure (enough), and other critical parts of the system (e.g., kernel, important services) are trusted and uncompromised.

# **State of security for applications nowadays**

### **Threats we are tackling**

An innocuous and trusted process can become malicious during its lifetime because of bugs, exploited by attackers or just triggered by users.

Application can be misused by (not malicious) users.

# **What is (security) sandboxing?**

**A security approach to isolate a software component from the rest of the system.**

#### **Threat models:**

- Protecting from vulnerable code maintained by the developer.
- Protecting from malicious **third-party** code.
- Can be defined by the developers as it fit best.

# **Why do we need sandboxing?**

#### **Problem**

Perfect security doesn't fit with pragmatic development: bulletproof (and useful) software is costly and very difficult to achieve (if ever possible).

We don't want to participate to malicious actions through our software, which might come from an exploited bug, a vulnerability, leveraged by an attacker.

### **Responsibility of user data**

Helps protect what application developers oversee.

# **Why do we need sandboxing?**

### **Solutions (complementary ones)**

Reactive:

• Fix bugs quickly and push updates.

Proactive:

- Look for bugs (e.g., audit, fuzzing) and fix them.
- Add more tests and use them.
- Use safer languages, libraries and compilers.
- Consider (most) software as potentially malicious and **protect the rest of the system** from them.

### **State of the art**

### **Non-Linux systems (partial list):**

- XNU Sandbox
- Windows's (Less Privileged) AppContainer
- FreeBSD's Capsicum
- OpenBSD's Pledge and Unveil

### **What about the Linux world?**

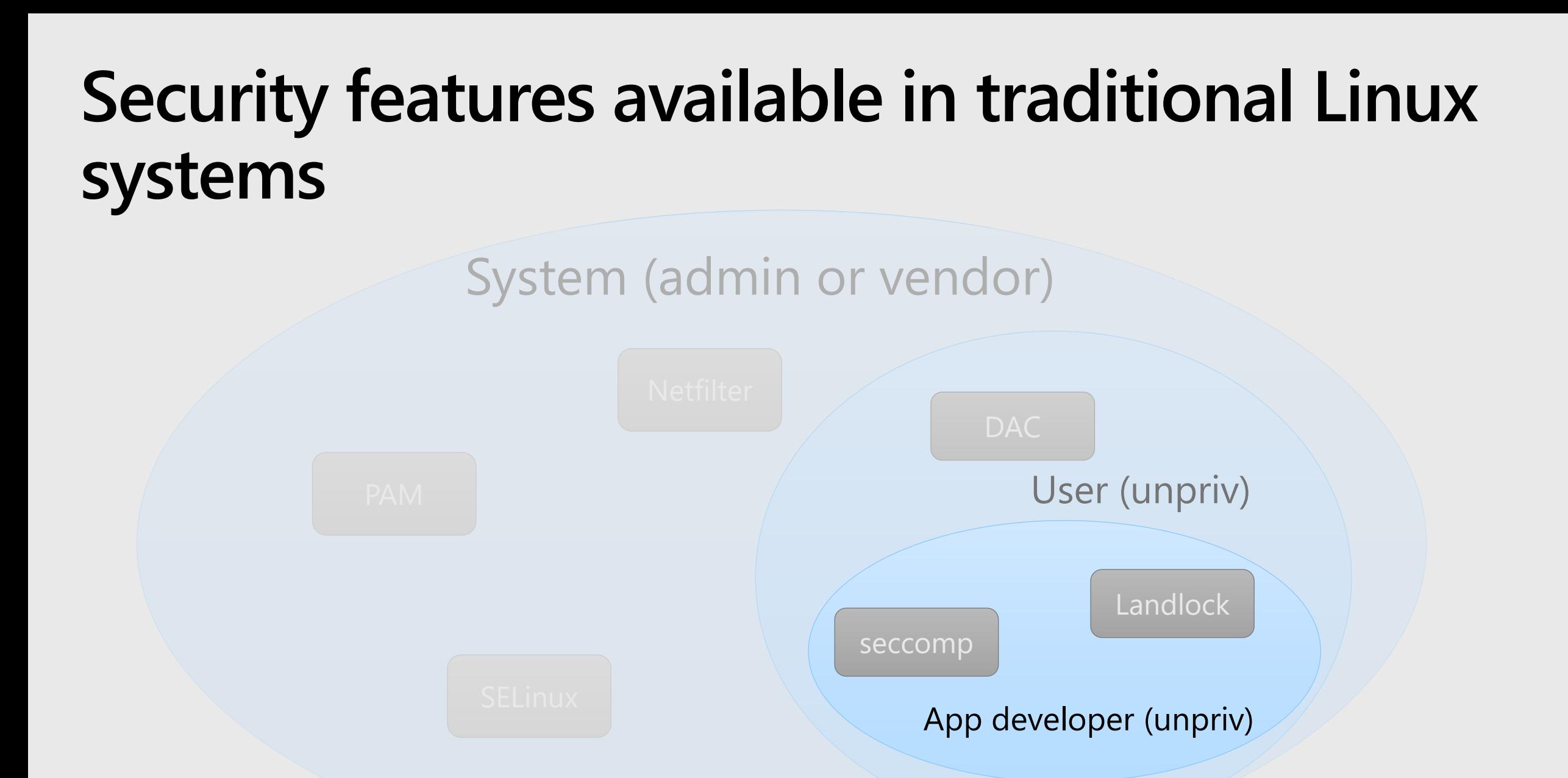

### **Comparisons of different sandboxing mechanisms**

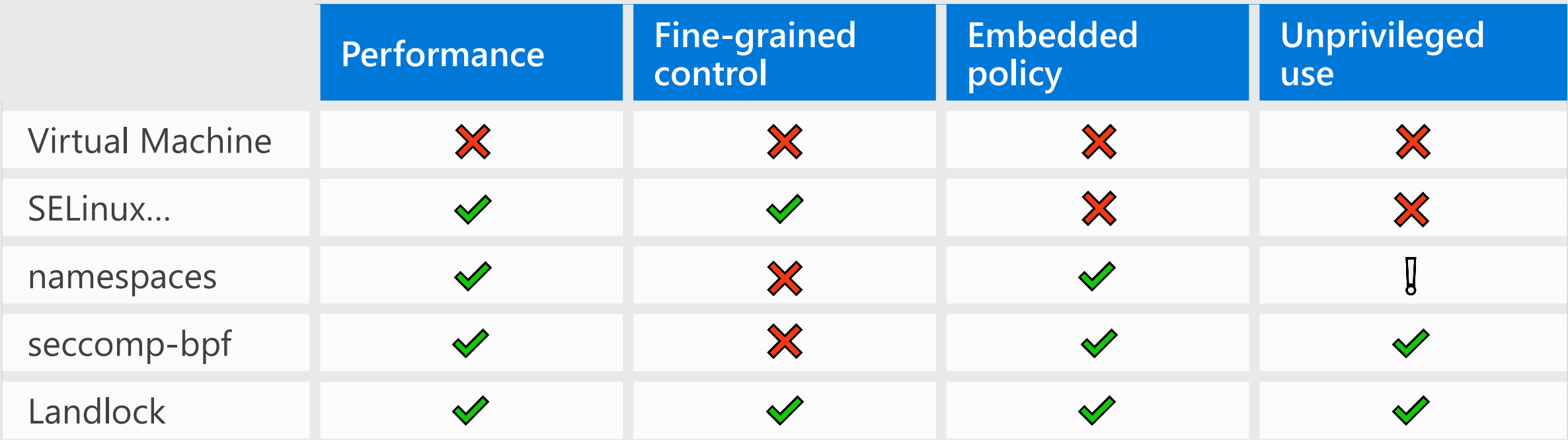

 $\blacktriangleright$  Yes, compared to others

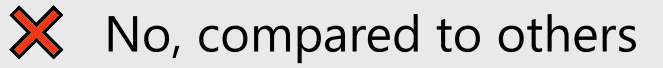

I In some way, but with limitations  $12$ 

### **What is Landlock?**

### **A set of features (available since Linux 5.13) to create sandboxes:**

**Restrict ambient rights** according to the **kernel semantic** (e.g., global filesystem access) for a set of processes, because seccomp is not enough.

Create safe security sandboxes as **new security layers** in addition to the existing system-wide access-control.

Compose access-controls from multiple tenants (e.g., sysadmin, app developer, cloud clients).

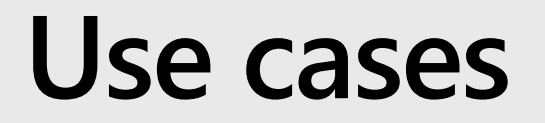

Interesting for **build-in** application sandboxing and **sandbox managers**.

#### **Current**

- Parsers hardening (e.g., archive tools, file format conversion, renderers)
- (Part of) applications with limited file renaming or linking needs (e.g., some system or network services)
- Monolith applications dealing with different levels of confidentiality (e.g., web browser, email server).

### **Next**

- System services
- Generic container or sandbox managers (e.g., Docker, Flatpak, Firejail)

### **Current access-control features: filesystem**

### **Allow a thread (and its future children) to access to a set of file hierarchies:**

- Execute, read or write to a file
- List a directory or remove files
- Create files

### **Current limitations**

- File reparenting: renaming or linking a file to a different parent directory is always denied
- Filesystem topology modification: arbitrary mounts

LANDLOCK\_ACCESS\_FS\_EXECUTE LANDLOCK\_ACCESS\_FS\_WRITE\_FILE LANDLOCK\_ACCESS\_FS\_READ\_FILE LANDLOCK\_ACCESS\_FS\_READ\_DIR LANDLOCK\_ACCESS\_FS\_REMOVE\_DIR LANDLOCK\_ACCESS\_FS\_REMOVE\_FILE LANDLOCK\_ACCESS\_FS\_MAKE\_CHAR LANDLOCK ACCESS FS MAKE DIR LANDLOCK\_ACCESS\_FS\_MAKE\_REG LANDLOCK\_ACCESS\_FS\_MAKE\_SOCK LANDLOCK\_ACCESS\_FS\_MAKE\_FIFO LANDLOCK\_ACCESS\_FS\_MAKE\_BLOCK LANDLOCK ACCESS FS MAKE SYM

### **Automatic hierarchy restrictions**

### **Multiple sandbox layers**

All applications (e.g., shells) are allowed to create their own sandbox, which may create hierarchies.

#### **Inherit parent policies**

A sandbox can only drop more accesses.

#### **Forbid access to parent or sibling sandboxes**

Introspection (i.e., ptrace) of processes not in in a child sandbox (or the same sandbox) is forbidden.

### **Automatic hierarchy restrictions**

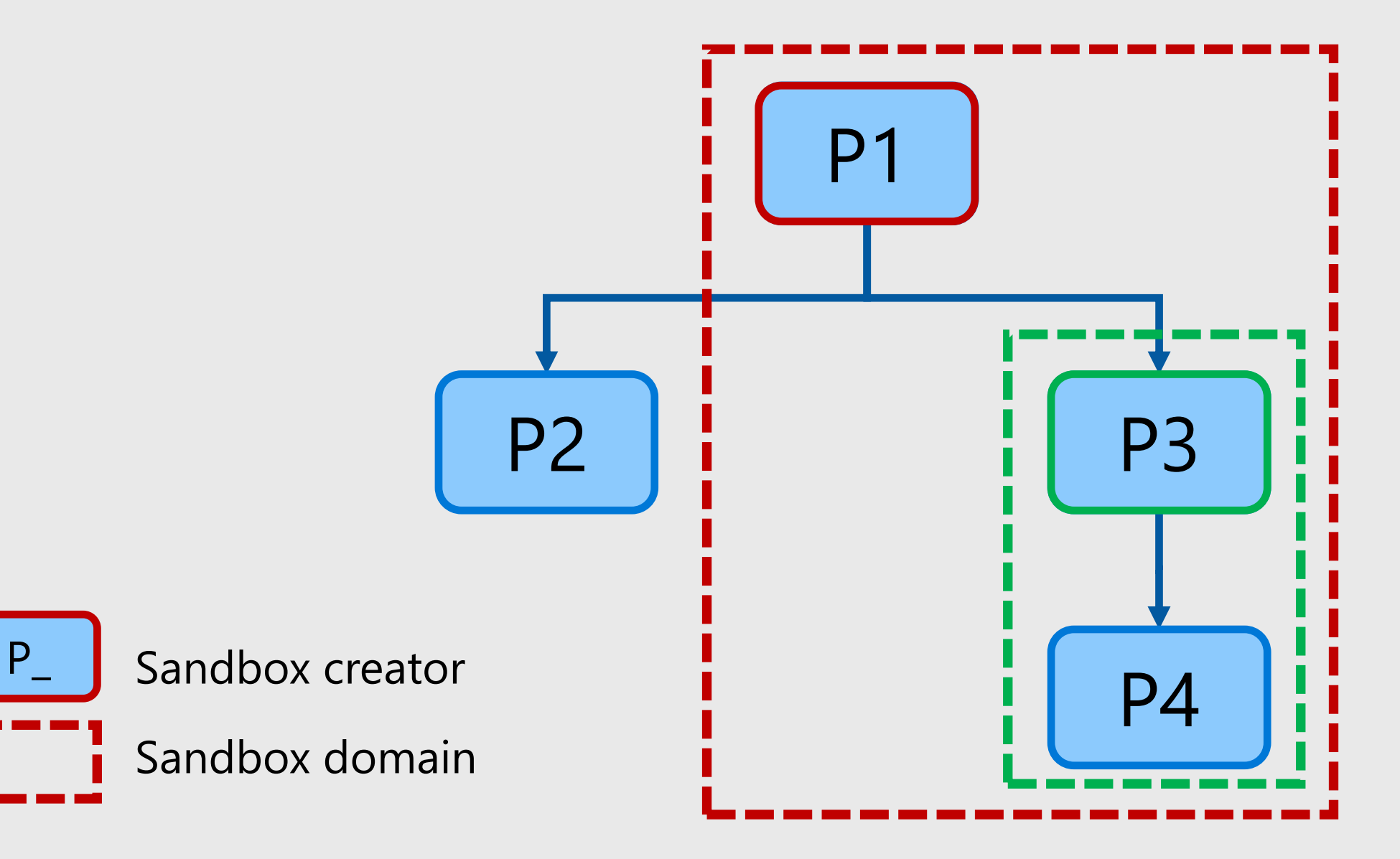

### **Demo**

**Simple sandbox manager using Landlock**

<https://git.kernel.org/pub/scm/linux/kernel/git/stable/linux.git/tree/samples/landlock/sandboxer.c>

### **Interesting development properties**

### **Thanks to security policy compositions:**

**Lockless concurrent development**: no bottleneck because of one global policy. It is easier to maintain a set of **small policies**.

### **Because policies can be embedded within the code:**

**Tailored** to an application: developers know how it works and what is required.

Can be kept in sync with evolving business logics **over time**.

Can dynamically be built according to an application **configuration** and then adapt to configuration changes.

Can be **tested** like another (unprivileged) user space feature.

### **Landlock vocabulary**

### **Object**

Kernel resource: file, file hierarchy, process…

### **Action**

Action on an object: list the content of a directory, write to a file, create a pipe…

#### **Rule**

Set of actions on an object

#### **Ruleset**

Set of rules

### **How to use Landlock?**

### **Three system calls:**

- landlock\_create\_ruleset()
- landlock\_add\_rule()
- landlock\_restrict\_self()

### **Step 1: Create a ruleset**

```
int ruleset_fd;
struct landlock_ruleset_attr ruleset_attr = {
    .handled_access_fs =
        LANDLOCK_ACCESS_FS_EXECUTE |
        LANDLOCK_ACCESS_FS_WRITE_FILE |
        […]
        LANDLOCK ACCESS FS MAKE REG,
};
```

```
ruleset_fd = landlock_create_ruleset(&ruleset_attr, sizeof(ruleset_attr), 0);
if (ruleset_fd < 0)
   error_exit("Failed to create a ruleset");
```
### **Step 2: Add rules**

```
int err;
struct landlock_path_beneath_attr path_beneath = {
    .allowed_access = LANDLOCK_ACCESS_FS_EXECUTE | […] ,
};
path_beneath.parent_fd = open("/usr", O_PATH | O_CLOEXEC);if (path beneath.parent fd < 0)
   error_exit("Failed to open file");
```

```
err = landlock_add_rule(ruleset_fd, LANDLOCK_RULE_PATH_BENEATH, &path_beneath, 0);
close(path_beneath.parent_fd);
```
**if** (err)

```
error_exit("Failed to update ruleset");
```
### **Step 3: Enforce the ruleset**

**if** (prctl(PR\_SET\_NO\_NEW\_PRIVS, 1, 0, 0, 0)) error\_exit("Failed to restrict privileges");

```
if (landlock_restrict_self(ruleset_fd, 0))
   error_exit("Failed to enforce ruleset");
```

```
close(ruleset_fd);
```
### **Developer tools**

**glibc (2.34) and soon in musl libc**

**strace (5.13) support for debugging**

**Go library: <https://github.com/landlock-lsm/go-landlock>**

**Rust library: <https://github.com/landlock-lsm/rust-landlock>**

# **Kernel compatibility**

#### **Problem**

Application developers may not be aware of the kernel on which their application will run.

It is better for users to implement a **best-effort security**: use available sandboxing features as much as possible.

Landlock will gain new features over time.

### **Solution**

Design Landlock syscalls as backward and forward compatible with previous and future kernel versions.

# **Backward compatibility**

#### **Problem**

Running applications developed for a new kernel, on an old kernel.

### **Solution**

Ability to probe the kernel to get the Landlock ABI version, which indicates the sandboxing features supported by the running kernel.

### **Future-proofness**

#### **Problem**

Running applications developed for an old kernel, on a new kernel.

### **Solution**

The Linux kernel ABI must always be compatible with previous versions.

Use [extensible structs](https://www.kernel.org/doc/html/latest/process/adding-syscalls.html#designing-the-api-planning-for-extension) as syscall argument to enable **flexible addition of future features**: a struct can be larger than expected but the unknown fields must contain zeros. Use optional flags.

```
landlock_create_ruleset(&ruleset_attr, sizeof(ruleset_attr), 0);
```
# **Roadmap (kernel-side)**

### **Short term**

- Improve kernel performance for the current features.
- Add the ability to change the parent directory of files (see current Landlock limitations).

#### **Medium term**

- Add audit features to ease debugging.
- Extend filesystem access-control types to address the current limitations.
- Add the ability to follow a deny listing approach, which is required for some use cases.

#### **Long term**

- Add minimal network access-control types.
- Add the ability to create (file descriptor) capabilities compatible with Capsicum.

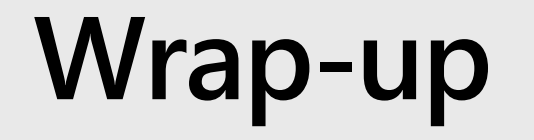

**Landlock empowers developers to harden their applications and protect users' data: manage tailored and composable policies.**

**New kernel releases will lift most current limitations, improve performance, and bring new sandboxing features.**

**High-level Go and Rust libraries.**

**Questions: [landlock@lists.linux.dev](mailto:landlock@lists.linux.dev)**

**Resources: [https://landlock.io](https://landlock.io/)**